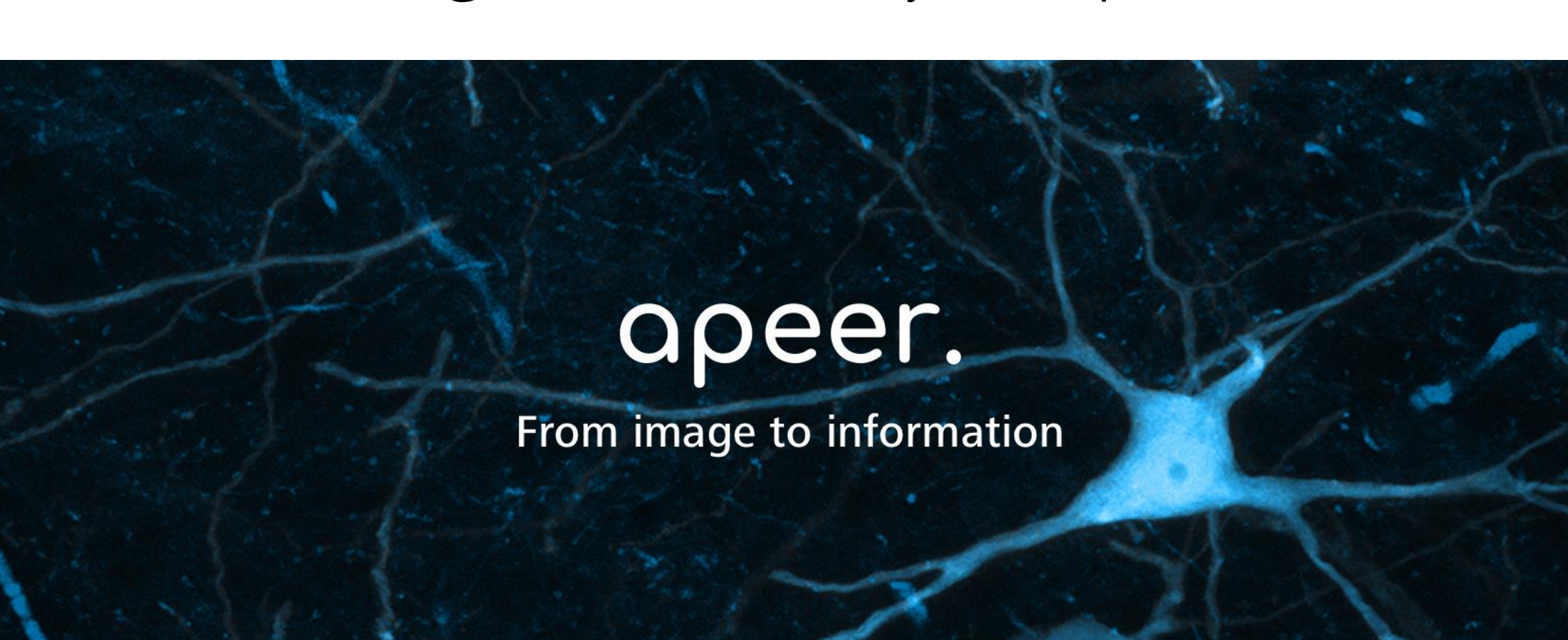

ZEINV

Bernhard Fichtl, 10/02/20

## apeer

## What can you do with APEER?

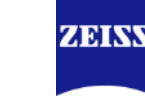

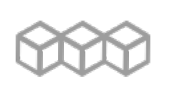

Create and customize image processing workflows.

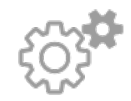

Automate your workflows to increase productivity.

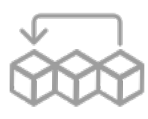

Make your experiments reproducible, by you and others.

- Share your work with individuals or the entire community.
- Collaborate with other researchers to complement your skillset.

Check it out on: [www.apeer.com](http://www.apeer.com/)

Workflows for Neuroscientists so far:

- Neurosphere Volume Calculation
- Automatic Neuron Segmentation
- Neurite Tracer (based on ImageJ)

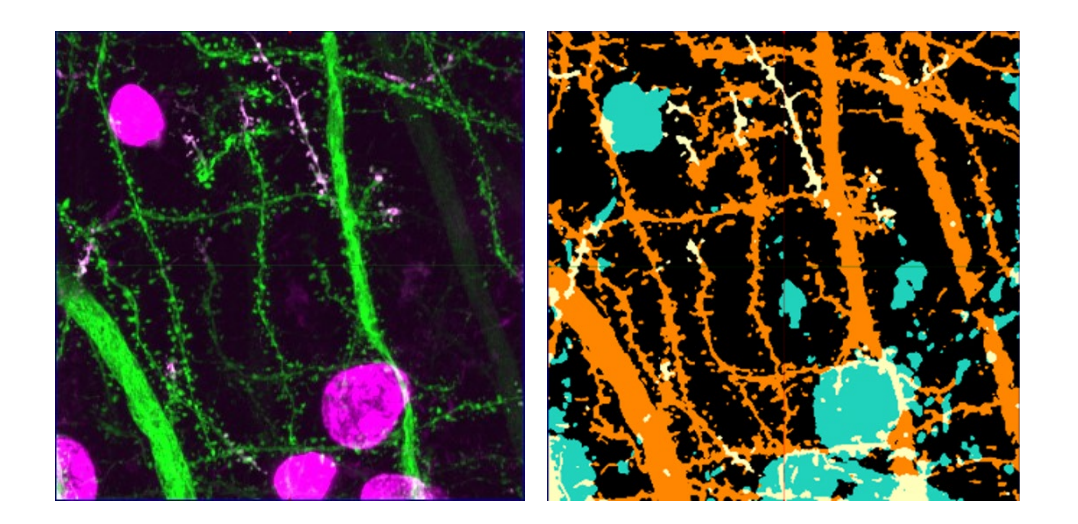